## **Rutgers Canvas Course Permissions**

This is a comparison chart for permissions between course roles. (Last Updated July 1st, 2023)

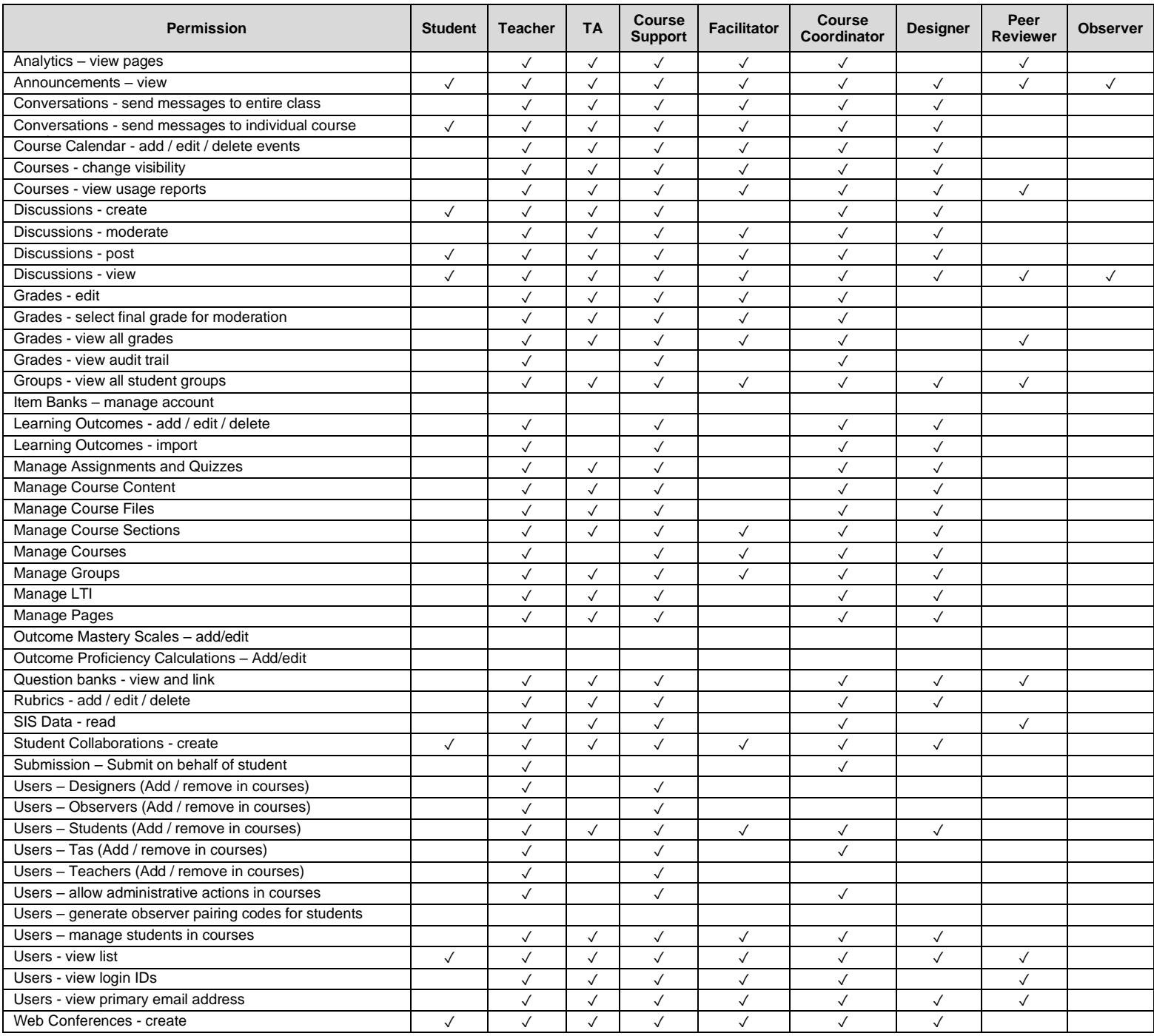

For more detail descriptions about each course permissions, see the Canvas Course Role [Permissions](https://community.canvaslms.com/t5/Canvas-Resource-Documents/Canvas-Course-Role-Permissions/ta-p/387080) document.